<http://jensd.be/?p=125> MATE GNOME2

# Epel

sudo yum install epel-release

# **MATE**

sudo yum groupinstall "MATE Desktop"

# **MATE**

~/.config/dconf/user MATE GNOME ~/.config/dconf/user

dconf-editor

dconf

dconf dump

dconf load

top bottom

 $\overline{0}$ 

 dconf write /org/mate/panel/toplevels/top/enable-animations false dconf write /org/mate/panel/toplevels/top/unhide-delay 0 dconf write /org/mate/panel/toplevels/top/hide-delay 0

 dconf write /org/mate/panel/toplevels/toplevel-0/enable-animations false dconf write /org/mate/panel/toplevels/toplevel-0/unhide-delay 0 dconf write /org/mate/panel/toplevels/toplevel-0/hide-delay 0

~/.config/dconf/user

 dconf write /org/mate/panel/toplevels/bottom/enable-animations false dconf write /org/mate/panel/toplevels/bottom/unhide-delay 0 dconf write /org/mate/panel/toplevels/bottom/hide-delay 0

mod4 Windows

<http://x1japan.wordpress.com/2013/04/22/linux-mint-mate1-6-desktopico/>

1.dconf-editor 1. org  $\rightarrow$  mate  $\rightarrow$  caja  $\rightarrow$  desktop  $2.$  xxxx $\overline{x}$ -icon-visible

LANG=C xdg-user-dirs-gtk-update

/etc/polkit-1/localauthority/90-mandatory.d/disable-suspend.pkla

 [Disable suspend (upower)] I dentity=unix-user: Action=org.freedesktop.upower.suspend ResultActive=no ResultInactive=no ResultAny=no

[Disable suspend (logind)] I dentity=unix-user: Action=org.freedesktop.login1.suspend ResultActive=no

[Disable suspend for all sessions (logind)] Identity=unix-user:\* Action=org.freedesktop.login1.suspend-multiple-sessions Resul tActive=no

/etc/polkit-1/localauthority/90-mandatory.d/disable-hibernate.pkla

 [Disable hibernate (upower)] Identity=unix-user:\* Action=org.freedesktop.upower.hibernate ResultActive=no ResultInactive=no ResultAny=no

 [Disable hibernate (logind)] Identity=unix-user:\* Action=org. freedesktop. I ogin1. hibernate Resul tActive=no

 [Disable hibernate for all sessions (logind)] Identity=unix-user:\* Action=org.freedesktop.login1.hibernate-multiple-sessions ResultActive=no

1. コントロールセンター 2. 外観の設定  $\frac{3}{4}$ .  $4.$  $5.$   $96$ 

dconf-editor

org.mate.Marco.global-keybindings

switch-windows-all

 $\alpha$  apsolution that  $\alpha$  caps of  $\alpha$ 

shift + comma

autokey xbindkeys

Mod4 + Shift + comma

 $8<sub>2</sub>$ 

 $<\,$ 

xbindkey

vim ~/.xbindkeysrc

```
 "xdotool set_desktop_for_window $(xdotool getactivewindow) 7"
Shift + Mod4 + comma
```
autokey

system.exec\_command('xdotool set\_desktop\_for\_window \$(xdotool getactivewindow) 7', getOutput=False)

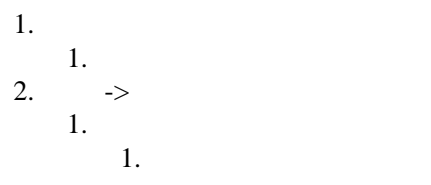

### Windows

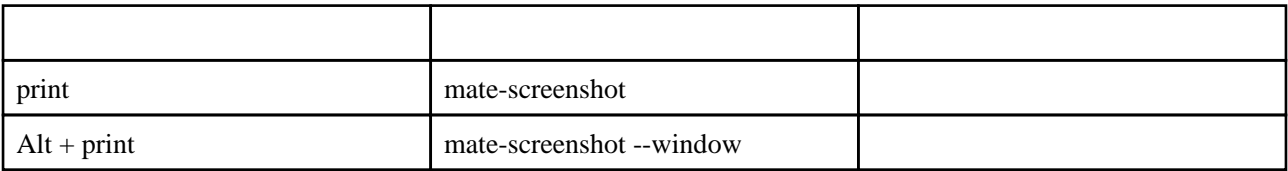

mate-screenshot --area

dconf-editor

org/mate/Marco/keybinding-commands/command-screenshot/mate-window-screenshot

mate-screenshot --area

bash -c "sleep 0.1 && mate-screenshot --area"

vim/usr/share/glib-2.0/schemas/10\_mate-rhel.gschema.override

[org.mate.background] picture-filename

 # picture-filename='/usr/share/backgrounds/default.xml' picture-filename='hoge.jpg'

### Settings

glib-compile-schemas /usr/share/glib-2.0/schemas/

## mozc(ibus)

CentOS 7.4 CentOS 7.8 MATE Desktop ibus-daemon

## GNOME MATE Desktop

 $\mathbf 1$ 

imsettings-switch -n -q -x

#### xinputrc ibus examples with the contract of the contract of the set of the set of the set of the set of the set of the set of the set of the set of the set of the set of the set of the set of the set of the set of the set

### ibus

imsettings-switch -n -q ibus

.bashrc ibus ibus exercises ibus and ibus exercises ibus and ibus and ibus and ibus and ibus and ibus and ibus  $\frac{1}{2}$ 

export GTK\_IM\_MODULE=ibus export XMODIFIERS=@im=ibus export QT\_IM\_MODULE=ibus

## ■対策 2

ibus-daemon -d -x

 $\sim$ /.bashrc /etc/environment

export GTK\_IM\_MODULE=ibus export XMODIFIERS=@im=ibus export QT\_IM\_MODULE=ibus

ibus *ibus*  $\frac{1}{x}$